# **stanbol** incubating

**a modular software stack and reusable set of components for semantic content management**

*19. April, 2012*

#### **Semantic Content Management with Apache Stanbol**

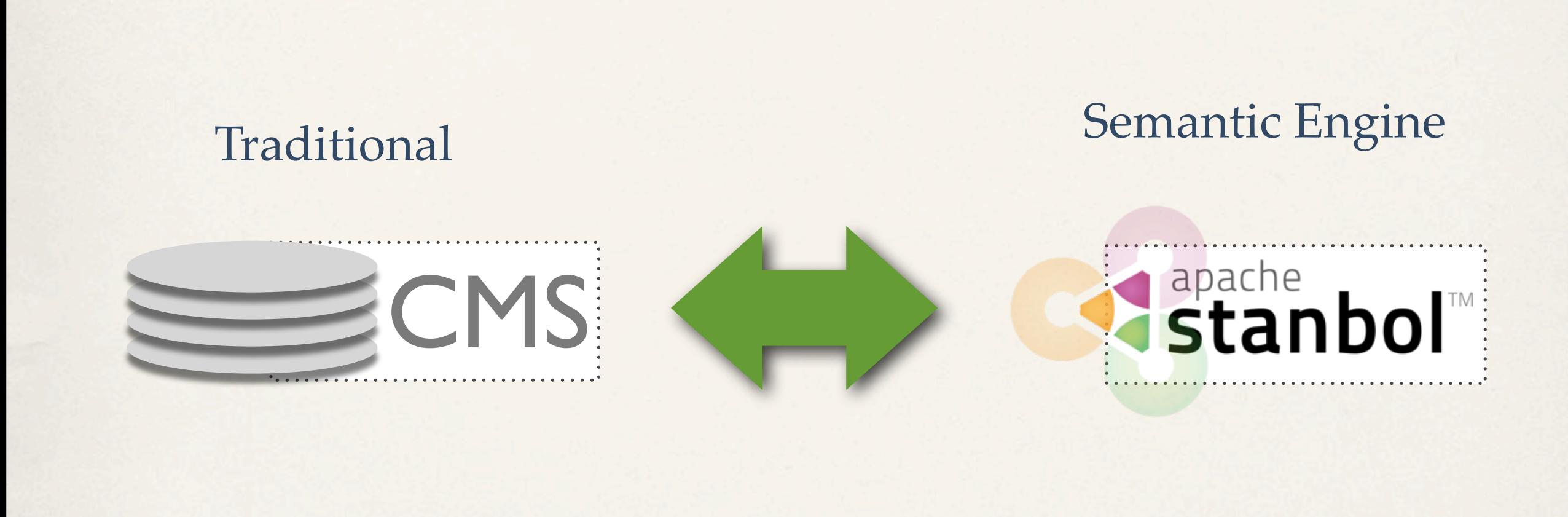

# apache

#### **Semantic Content Management with Apache Stanbol**

**Enhancer:** Extracts Knowledge from parsed Content

apache<br>Stan

- **Entityhub:** Manage Entities and Topics of Interest to your Domain
- Contenthub: Semantic Indexing / Search over your semantic enhanced Content
- ✤ **CMS Adapter:** Sync. your CMS with Apache Stanbol (JCR/CMIS)
- **Ontology Manager:** Manage you formal Domain Knowledge
- Reasoners & Rules: Apply Domain Knowledge to improve / validate extracted Information. Refactor / refine knowledge to align it to public schemas such as schema.org

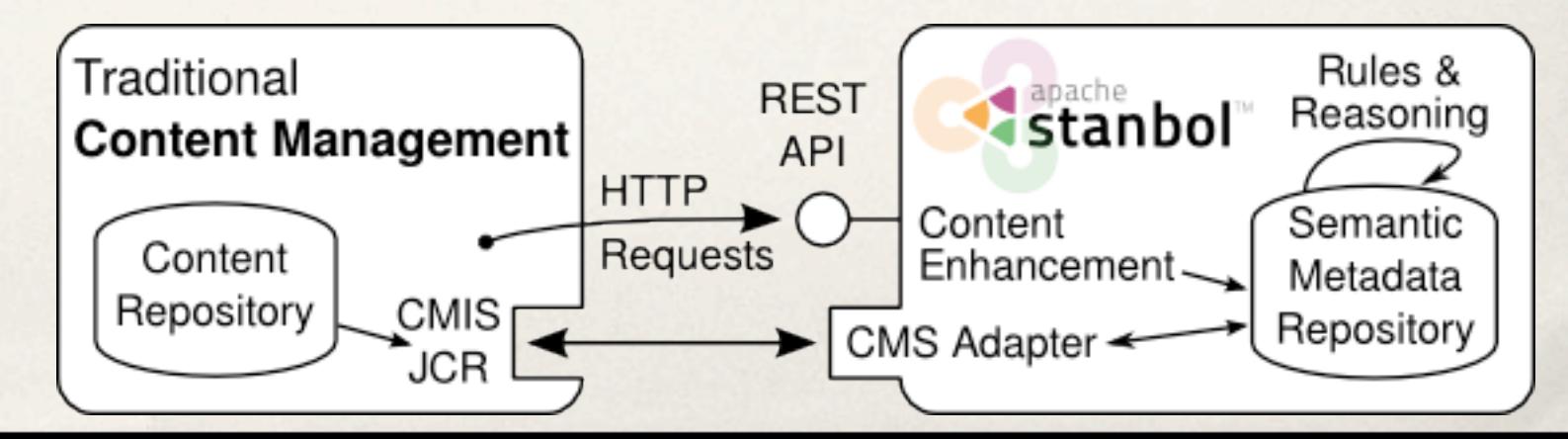

#### Get to know your Content

#### **Stanbol Enhancer**

curl -X POST -H "Accept: text/turtle" -H "Content-type: text/plain" \ --data "The Stanbol enhancer can detect famous cities such as \ Paris and people such as Bob Marley." \ http://localhost:8080/enhancer

Enhancement Chain: default all 5 engines available

**tika** (optional, TikaEngine)

- **C** langid (required, LangIdEnhancementEngine)
- **C** ner (required, NamedEntityExtractionEnhancementEngine)
- **C dbpediaLinking** (required, NamedEntityTaggingEngine)

# apache<br>stanbol

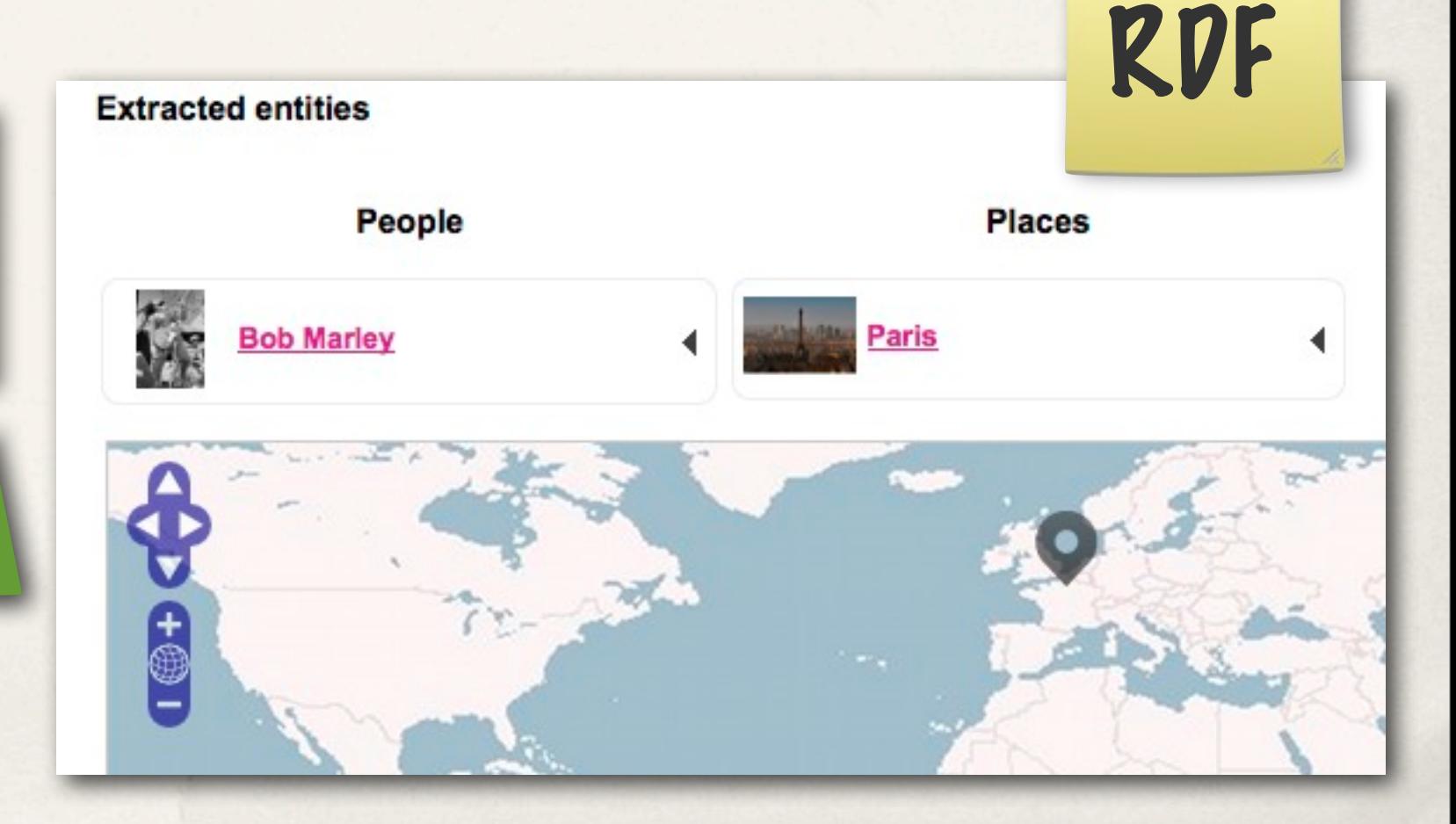

#### **Enhancement Engines 1/2**

✤ Apache Tika Engine / Metaxa Engine

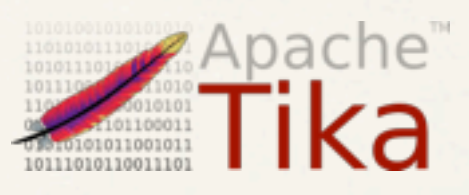

- ✤ Plain Text extraction; Metadata Extraction; Content Type detection
- ✤ Language Detection
- ✤ Topic Classification

apache<br>stanb

- ✤ Trainingset / Classifier for your Topics
- ✤ supports hierarchical Classification Schemes
- ✤ Named Entity Recognition
	- ✤ extracts Persons / Organizations / Places

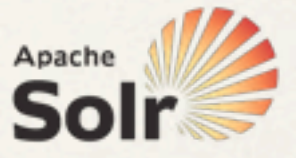

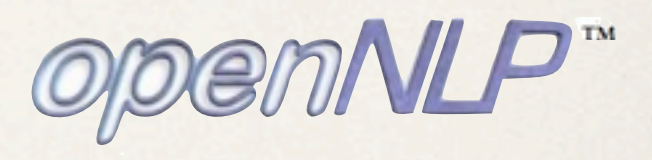

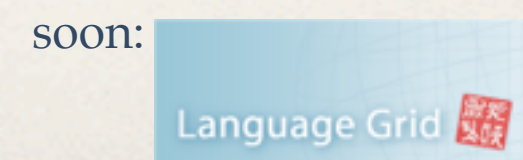

#### **Enhancement Engines 2/2**

- ✤ Named Entity Linking
	- ✤ Links recognized Entities with Controlled Vocabularies
- ✤ Keyword Extraction
	- Label based extraction of Entities
- ✤ Refactor Engine

apache

- ✤ Rule based post-processing of Enhancements results
- Integrated "external" Services:

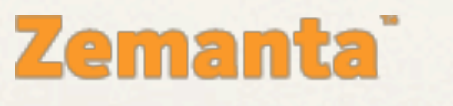

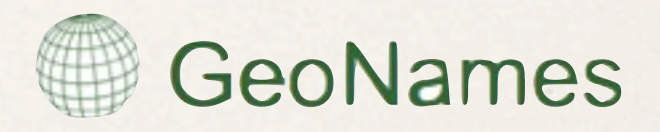

#### **Domain Specific Enhancement**

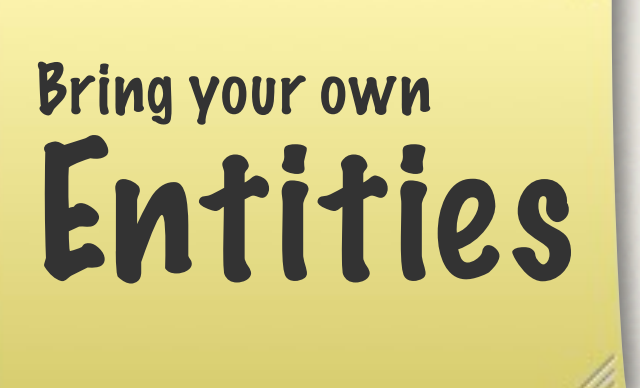

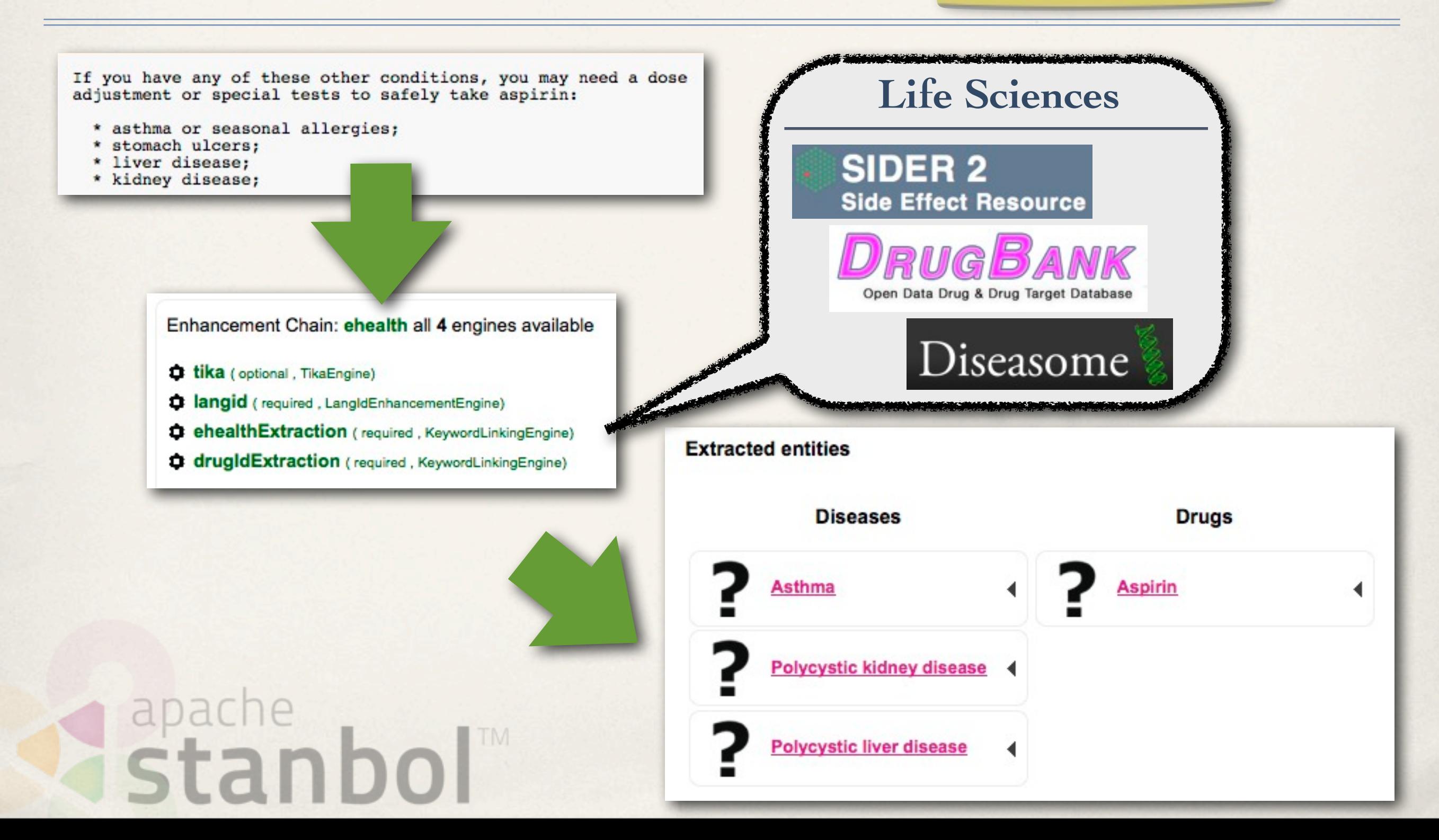

#### **Enhancement Chains**

- ✤ Define how Content is processed by the Enhancer
	- ✤ /enhancer calls the default Chain
	- ✤ use multiple Chains /enhancer/chain/{name}
	- ✤ call single EnhancementEngines /enhancer/engine/{name}

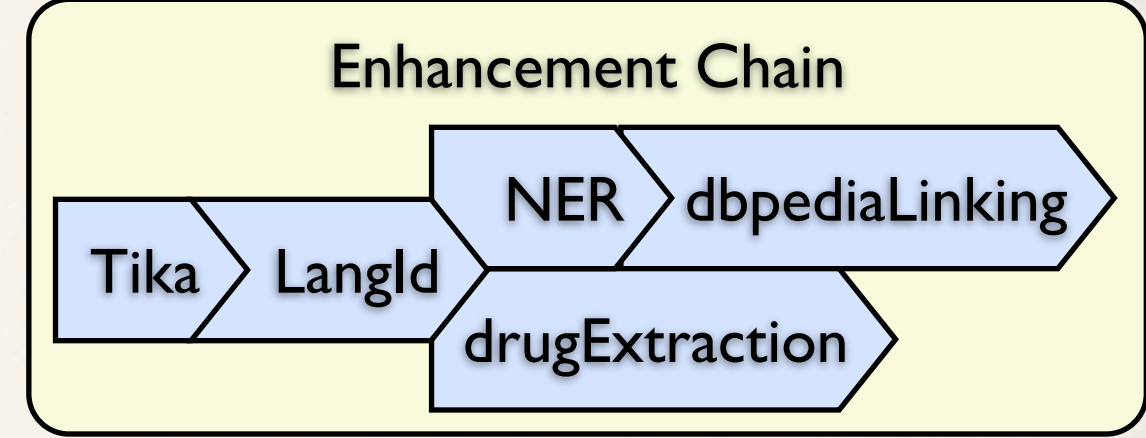

✤ Some Examples: drugId Press, OpenCalais CustomerLinking  $T$ ika  $\bigcirc$  OpenCalais  $T$ ika  $\sum$ LangId  $\vert$ Tika  $\rangle$  LangId  $\rangle$  NER drugName **ProductExtraction** apache

#### **Using Stanbol in Web Applications**

#### **HALLO - ANNOTATING CONTENT WITH LINKED DATA**

#### **Before taking Lotrel**

호

kidney disease (or if you are on dialysis);

apache<br>stanb

量

You should not use Lotrel if:

B

٠

you are allergic to amlodipine (Norvasc) or benazepril (Lotensin); ٠

僵

 $\bullet$ 

- you have ever had angioedema (hives or severe swelling of deep skin tissues sometimes caused by allergic ٠
- you are allergic to any other ACE inhibitor, such as captopril (Capoten), fosinopril (Monopril), enalapril (Vas ٠ Zestril), moexipril (Univasc), perindopril (Aceon), quinapril (Accupril), ramipril (Altace), or trandolapril (Mavik).

To make sure you can safely take Lotrel, tell your doctor if you have any of these other conditions:

liver disease; ٠ heart disease or congestive heart failure; ٠ diabetes; or ٠ Search: if you are on a lot ٠ Congestive heart failure (Other from www4.wiwiss.fu-berlin.de) FDA pregnancy category ion and tell your doctor rig pregnant. Lotrel can caus ing your second or third tr control while taking Lotrel. arm a nursing baby. Do no **Decline** Cancel your doctor if you are brea

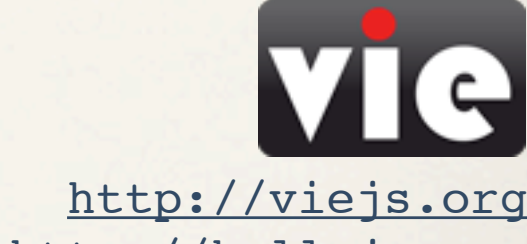

#### [http://hallojs.org](http://viejs.org)

#### **We are looking for**

Work with the Stanbol Community

- ✤ RDFa / Microdata support
	- ✤ Knowledge extraction while keeping positioning within the Content
- ✤ Entity Disambiguation
	- ✤ Entity-Linking + Disambiguation (e.g. by using Solr MLT)
	- Disambiguation of already linked Entities
- ✤ More Domain specific Customizations
	- ✤ Share as "/demo" with the Stanbol Community!

✤ <Your> Service as EnhancementEngine stanh

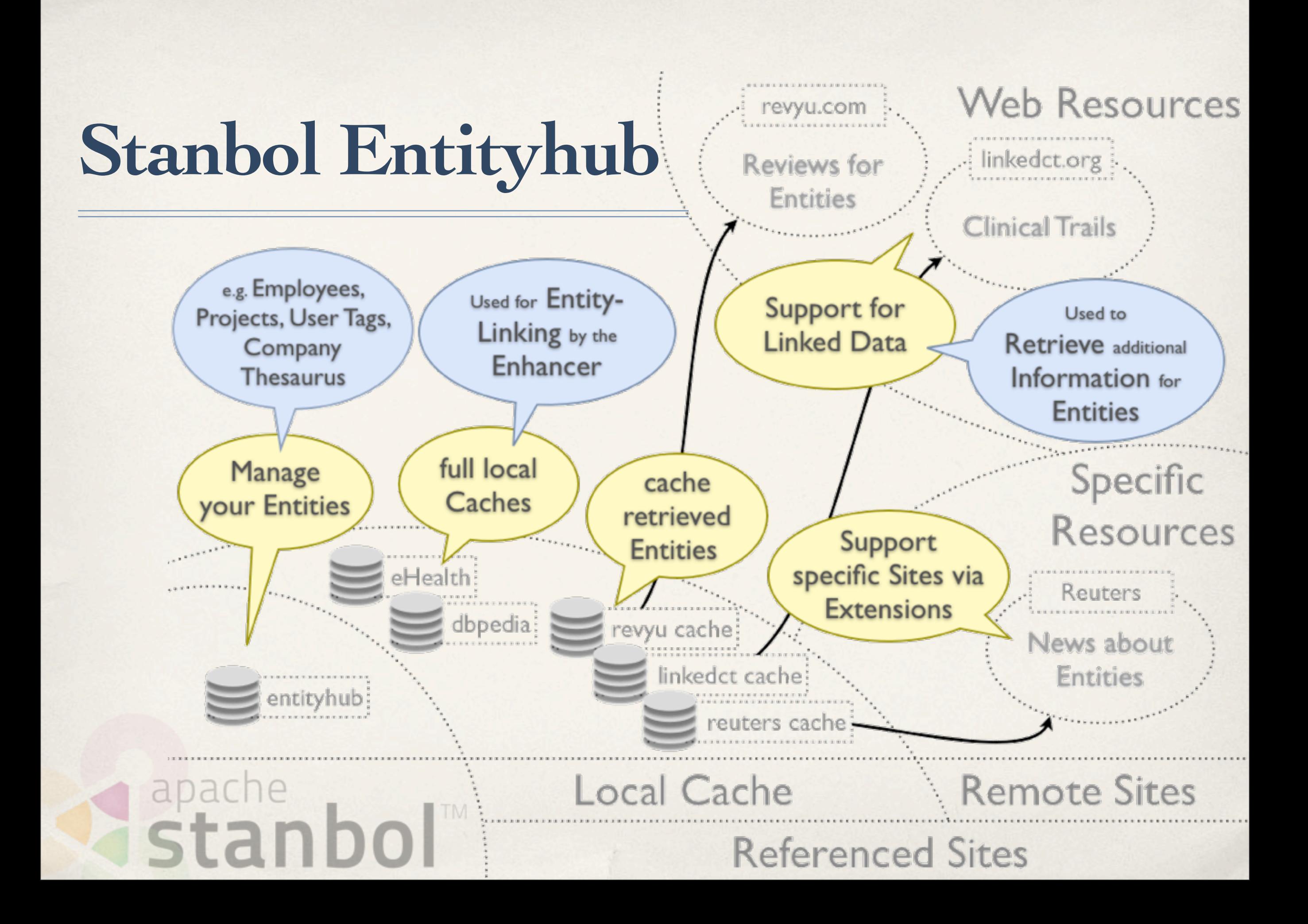

### **Stanbol Entityhub**

- ✤ Manage multiple Entity Source Referenced Sites
	- ↑ Supports fast local Caches using Solr or reports
- ✤ Query for Entities
	- ✤ used by the Stanbol Enhancer
- ✤ LDpath [1] support for:
	- ✤ graph path retrieval
	- ✤ schema translation
	- ✤ simple reasoning apache

curl -X POST -d "name=lyon&limit=10" \ [http://localhost:8080/entityhub/site/dbpedia/find](http://dev.iks-project.eu:8081/entityhub/site/dbpedia/find)

manage the

Entities of

your Domain

openRDF.org

Sesame

friend-names = foaf:knows/foaf:name

```
schema:name = rdfs:label[@en];
schema: description = rdfs: comment [ len];
schema:image = foaf:depiction;
schema:url = foaf:homepage;
```

```
skos:broaderTransitive = (skos:broader)+;
skos:related = (skos:related | ^skos:related);
```
[1] <http://code.google.com/p/ldpath/>

Work with the **Stanbol** Community

### **You can help by**

- Integrate with Data Reconciliation Tools
	- Google Refine:

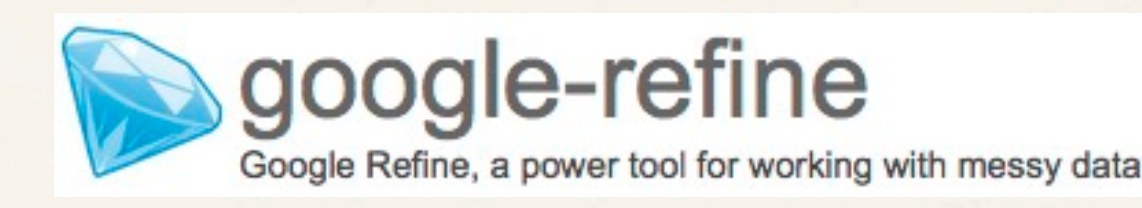

✤ Silk: Entity Link discovery Framework

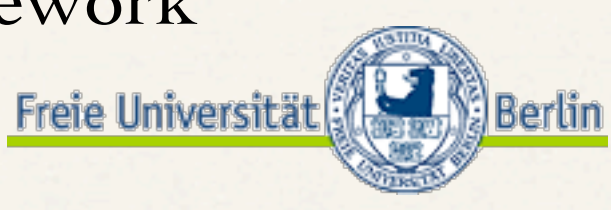

- ✤ Support for <your> Dataset
	- ✤ direct access vie EntityDereferencer implementation
	- ✤ provide as Entityhub ReferencedSite (or RDF dump) apache stanh

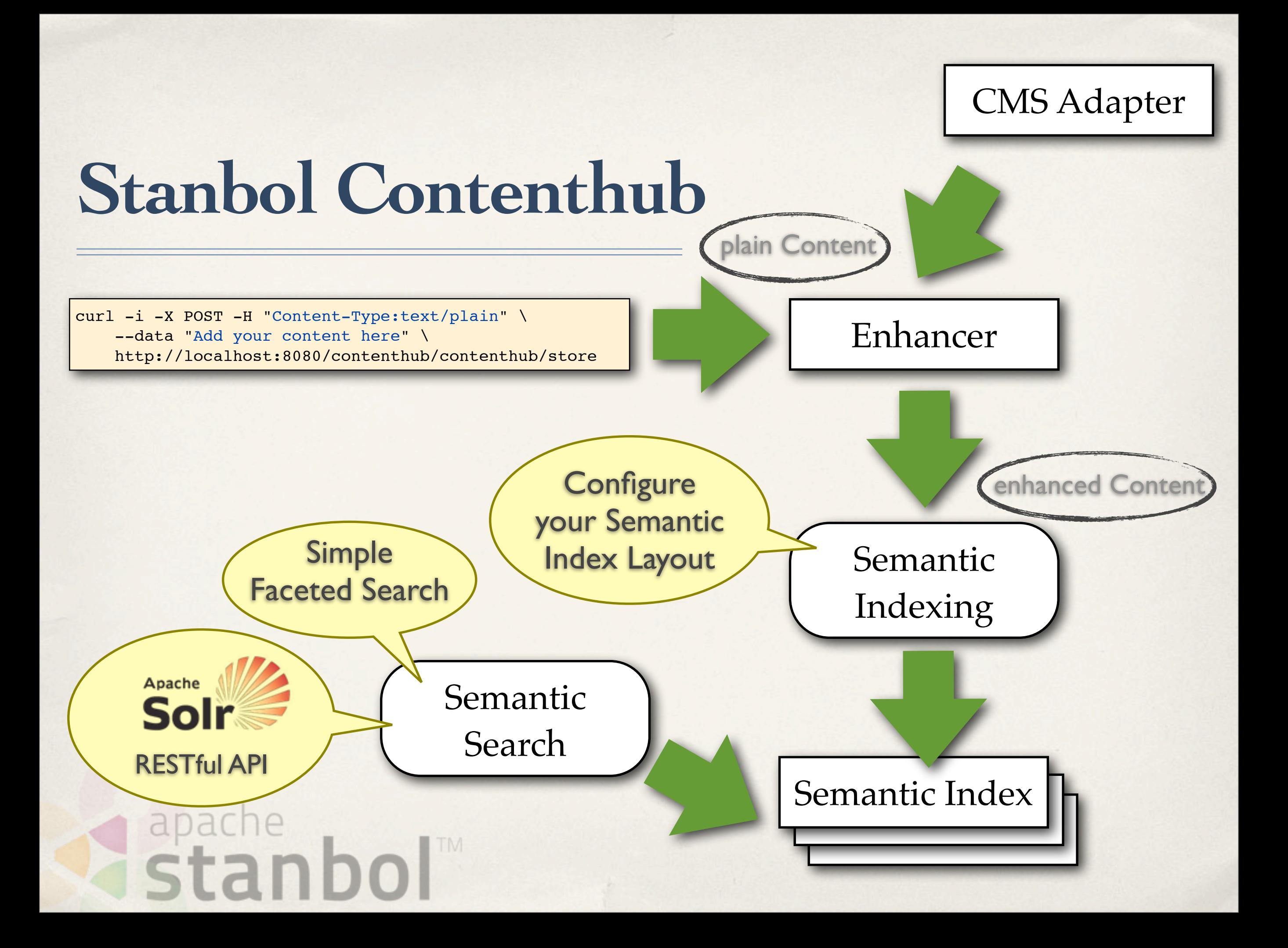

#### **Stanbol Contenthub**

- ✤ Add Semantic Search to your CMS
	- ✤ RESTful Faceted Search Interface
	- ✤ Related Keyword Search using Entityhub, Ontonet or Wordnet

- ✤ Improve Search by Semantic Indexing
	- \* Keep using Soll as you Search Engine
	- Use the Stanbol Contenthub for semantic indexing
	- Configure Semantic Indexes by using LDpath apache stanh

Improve your Search by Semantic Indexing

easy way to add

Semantic

Search

#### **currently in Development**

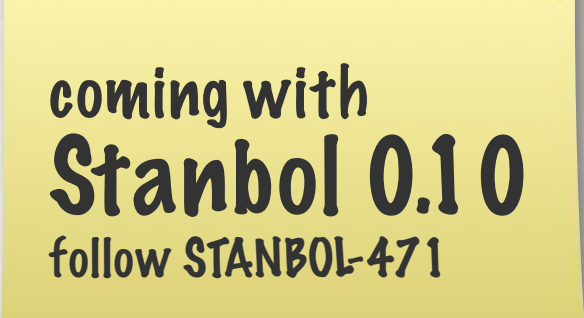

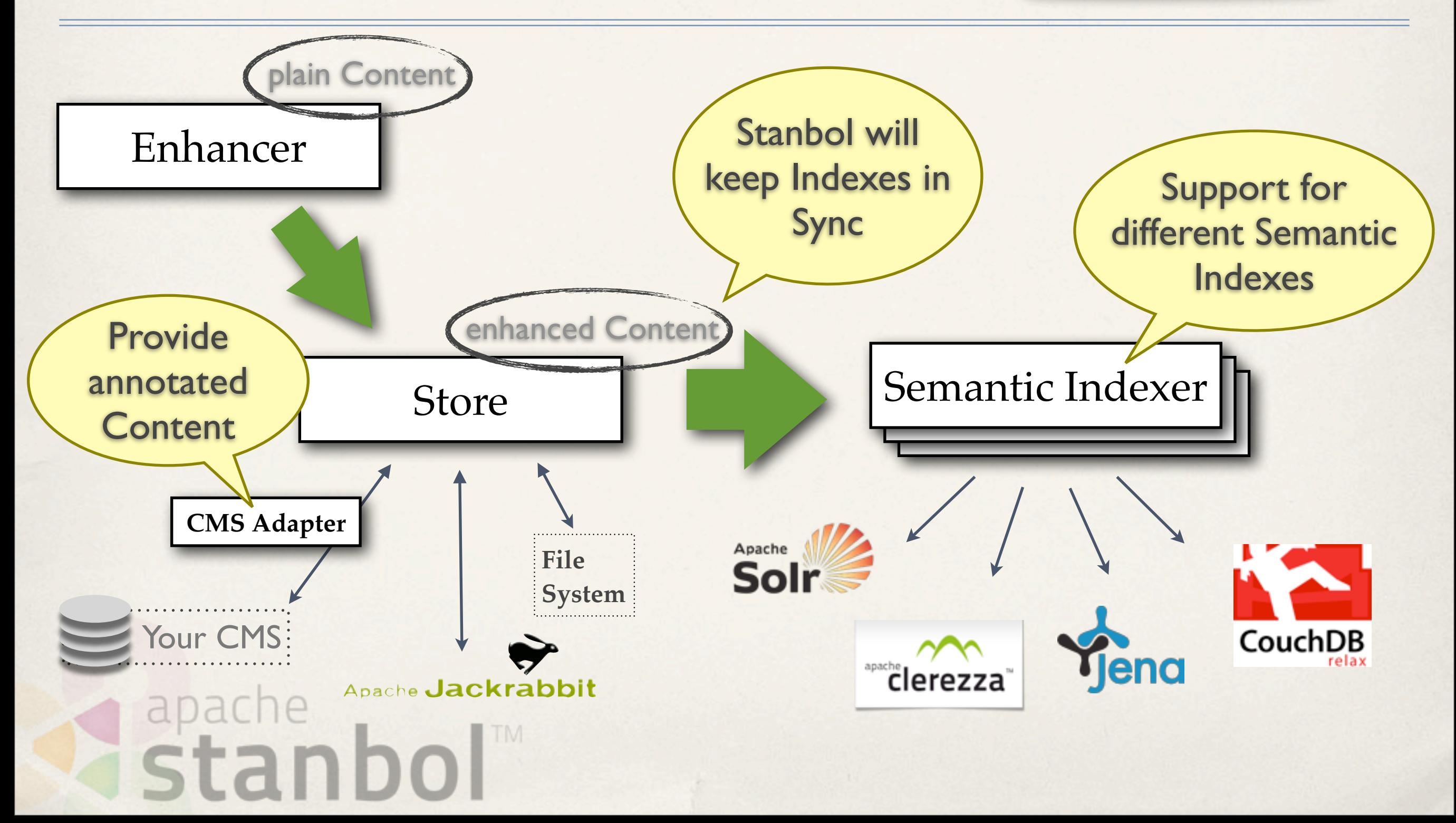

### **Stanbol Ontology**

**Manager, Reasoning and Rules**

- ✤ Manage your Ontologies
	- ✤ and use/combine them in Scopes
- ✤ Reasoning
	- ✤ on volatile Data loaded into a Sessions
	- ✤ consistency check / classification / enrichment
	- ✤ RDFS, OWL and OWL 2
- ✤ Support for background Jobs
	- ✤ for long running reasoning tasksapache stanb

### **Stanbol Ontology**

#### **Manager, Reasoning and Rules**

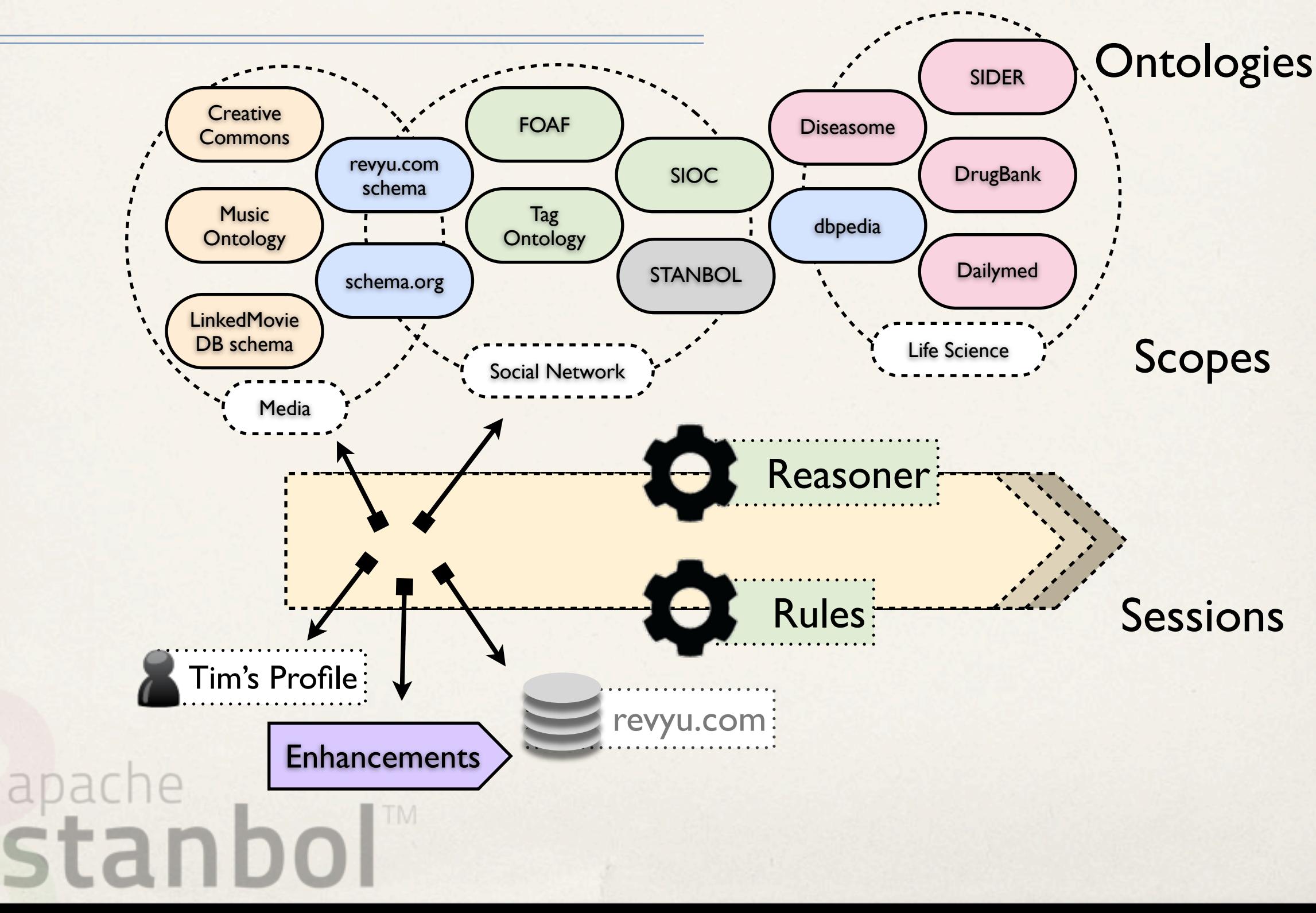

### **Stanbol Ontology**

**Manager, Reasoning and Rules**

- ✤ Stanbol Rules
	- ✤ Recipes: Manage a set of Rules that are executed together
	- ✤ Rules are converted to SWRL, Jena Rules or SPARQL CONSTRUCT depending on the available RuleEngine
- ✤ Typical Use Cases
	- ✤ integrity checks for imported Data
	- ✤ harmonize Vocabularies e.g. simple SEO by using schema.org
- ✤ Refactor Enhancement Engine

✤ allows to execute Recipes on extracted Metadatastan

#### **Contributions Welcome**

Work with the **Stanbol** Community

- ✤ Share alignment rules across multiple domains
	- ✤ Especially with schema.org.
- ✤ Benchmarking:
	- ✤ how large are the scopes you are managing?
	- ✤ Sessions you use in your applications
- ✤ Wrap <your> Reasoner/Rule Engine as a Stanbol service

# apache<br>stanb

#### **Stanbol Design and Integration Patterns**

- ✤ Stanbol Components provide
	- ✤ RESTful API

apache

- $\bullet$  Java API and OSGI services
- $\bullet$  **Stanbol Components** do NOT depend on each other
	- ✤ however they can be easily combined to

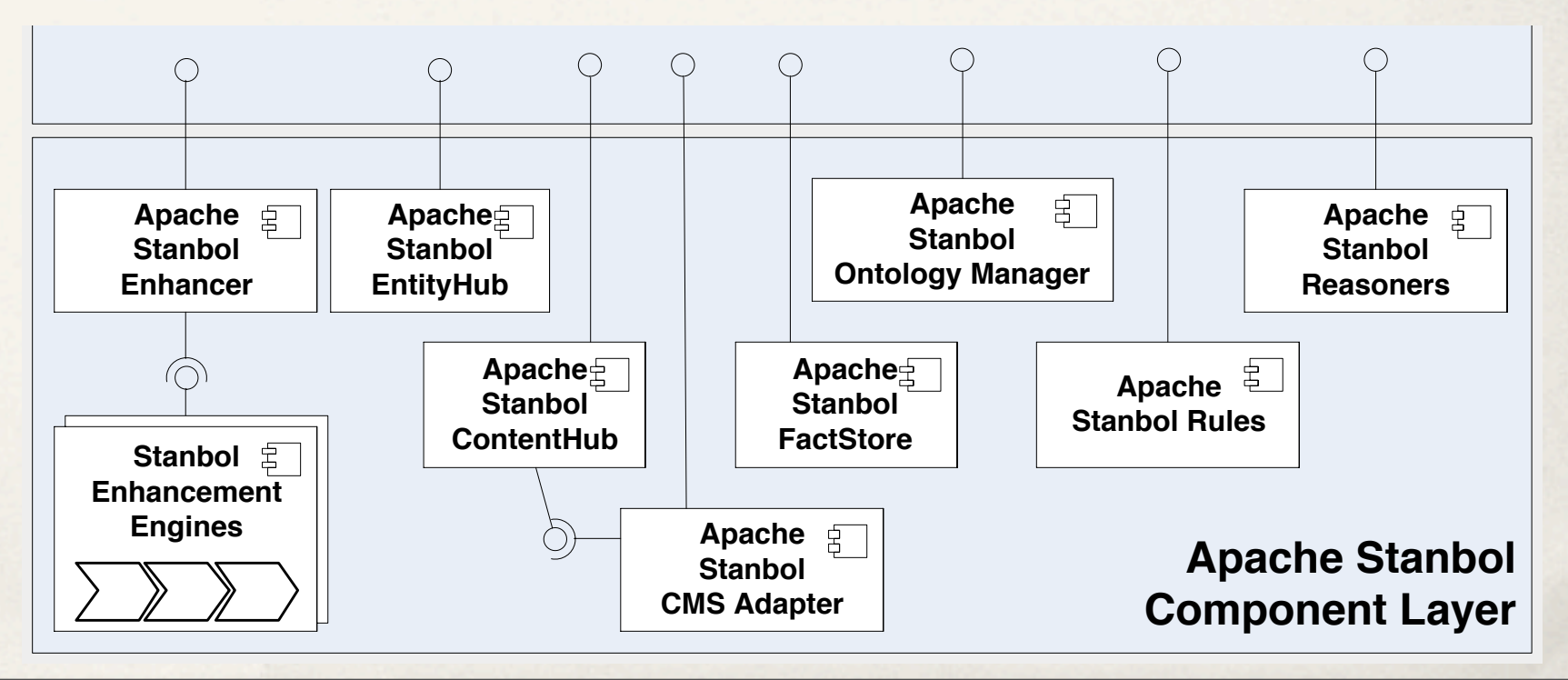

Don't buy everything. Take the Components you Need!

#### **Stanbol Facts**

- ✤ Web: <http://incubator.apache.org/stanbol/>
- ✤ Mailing List: [stanbol-dev@incubator.apache.org](mailto:stanbol-dev@incubator.apache.org)
- ✤ Release: in progress (currently: 0.9.0-incubation RC6)

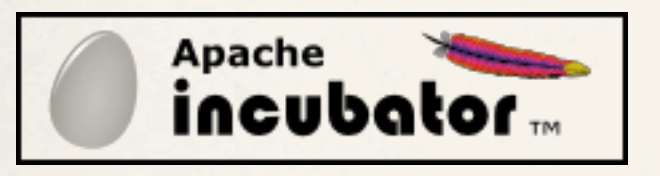

- ✤ Incubation to Apache November 2010
	- based on code developed by the **Passack** project [1]

## apache<br>Stanb